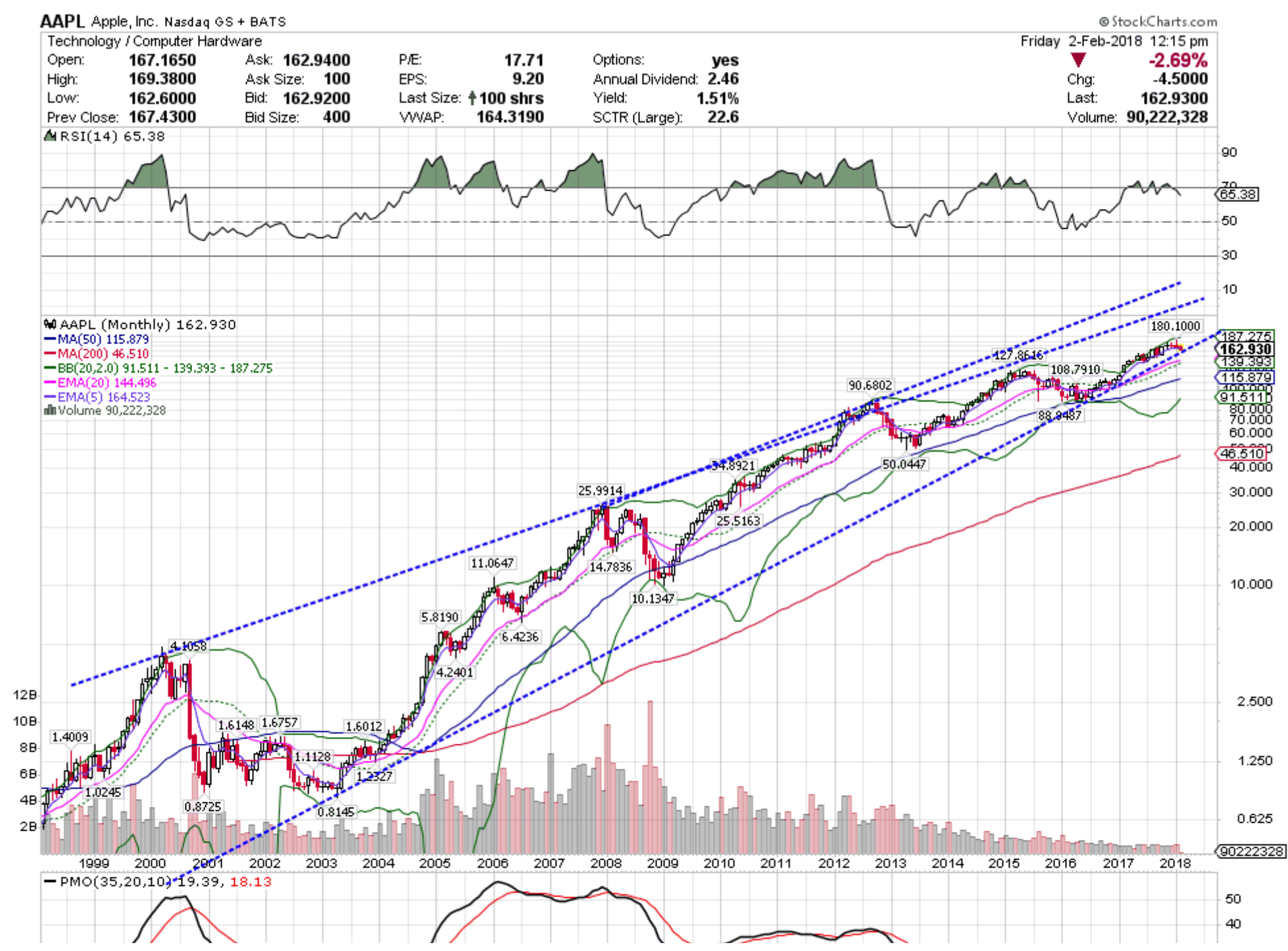

https://stockcharts.com/h-sc/ui?s=AAPL&p=M&yr=20&mn=0&dy=0&id=t98596750914&a=522091809&r=1517591691596&cmd=print 1/2

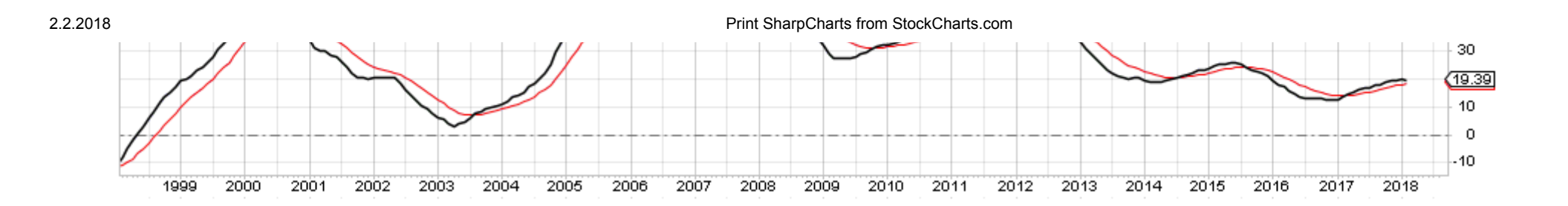